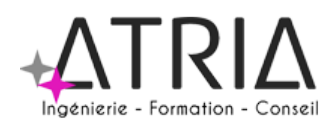

# EXCEL INTERMEDIAIRE 2 jours

# **PUBLIC VISÉ :**

Tout public

### **PRÉ-REQUIS :**

Connaissances de base sur Excel

**LIEU :**

Option 1 – En entreprise Option 2 – Distanciel Option 3 – Location de salle (surcoût à envisager)

# **DATES ET HORAIRES :**

A définir

# **ASPECTS ADMINISTRATIFS :**

Fiche de renseignements à compléter en amont. Convention ou contrat à signer en amont de formation. Emargements par demi-journée pour le présentiel, attestation d'assiduité en cas de distanciel (basée sur les productions et/ou les enregistrements de la classe virtuelle).

# **MODALITES ET DELAIS D'ACCES :**

En intra-entreprise - Action planifiée en concertation avec l'entreprise En inter-entreprise, selon planning inter-entreprise Nous contacter par téléphone ou par mail

#### **ACCESSIBILITE AUX PERSONNES HANDICAPEES :**

En cas de formation réalisée en présentiel et avec location de salle, les locaux sont garantis accessibles aux PMR. Autres handicaps, nous contacter pour mise en

place des moyens de compensation.

#### **TARIF :**

1400 euros HT/TTC par groupe en intra-entreprise 300 euros HT/TTC par personne en inter-entreprise 400 euros HT/TTC par personne en inter-entreprise dans le cadre du CPF Les frais de salle ou de séminaire sont à ajouter aux montants présentés ci-dessus.

**CONTACT :**

Jérémie HOARAU 0692 60 60 82 contact@atria.run

# **ASPECTS PRATIQUES ASPECTS PEDAGOGIQUES**

# **OBJECTIFS :**

- Concevoir, réaliser et mettre en forme des tableaux Excel intégrant des calculs
- Utiliser les fonctionnalités fondamentales du logiciel
- Manipuler la structure d'un tableau
- Personnaliser et compléter un tableau pour préparer l'impression

## **PROGRAMME :** Rappel des fonctionnalités de base

● Rappel sur l'interface et la terminologie des objets : la barre d'état, la barre d'outils, la barre d'outils d'accès rapide, le ruban, les onglets, les groupes, Les onglets contextuels (images, tableaux, graphiques...)

#### Automatiser le remplissage de plage

- La poignée de recopie et ses options de recopie à l'aide de la balise, les séries et la boite de dialogue (jours ouvrés, mois, année, ...),
- Le remplissage de plage avec une saisie en cours

Saisir des données et des formules de calcul

- Différencier les types de données (Texte, Nombre,... )
- Saisir, modifier, corriger, copier et déplacer des données
- Créer des formules de calcul simple : opérateurs +, -, \*, /
- Utiliser les formules automatiques (Somme, moyenne, ...)
- Utiliser les formules conditionnelles (SI, ET, OU, ...)
- Recopier des formules & des références relatives et absolues

Exploiter les mises en forme et les mises en page

- Utiliser la mise en forme conditionnelle (mise en surbrillances, jeux d'icônes)
- Mettre en page et choisir les formats d'impression adapté

# **MOYENS TECHNIQUES ET HUMAINS :**

- Formateur Professionnel : Jérémie HOARAU, certifié MOUS et PCIE versions 2003 à 2019, 20 ans d'expérience
- Licence Klaxoon et Padlet
- Salle banalisée comportant vidéoprojection et paperboard en cas de formation présentielle
- Possibilité de mettre à disposition des PC portables pour les stagiaires
- Utilisation de zoom en cas de formation distancielle

# **METHODES PEDAGOGIQUES MOBILISEES :**

- Alternance de méthodes affirmatives, interrogatives et actives
- Ressources de type formatives, évaluatives, de synthèses, de soutien, de mémorisation...
- Utilisation de Padlet

# **MODALITES D'EVALUATION :**

- Des acquis
	- Fiche de renseignements en amont et questions
	- Evaluations formatives réalisées à l'aide de grilles critériées ; ● Attestation de fin de formation mentionnant l'atteinte des objectifs de la formation
	- Evaluation différée
- Evaluation satisfaction
- Rédaction d'un bilan d'action remis au commanditaire en cas de formation intra-entreprise

*Maj 11/01/2024*